Asociación Argentina

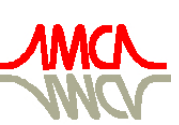

de Mecánica Computacional

Mecánica Computacional Vol XXVII, págs. 1637-1648 (artículo completo) Alberto Cardona, Mario Storti, Carlos Zuppa. (Eds.) San Luis, Argentina, 10-13 Noviembre 2008

# **CÁLCULO TÉRMICO Y MODIFICACIÓN DE LA COMBUSTIÓN PARA EL CONTROL DE ÓXIDOS DE NITRÓGENO EN UN GENERADOR DE VAPOR DE 350 MW**

<sup>a</sup>Georgiy P., <sup>b</sup>Guillermo J. López, <sup>c</sup>Juan Antonio J. García, <sup>b</sup>Hugo Alfredo R. Ramirez

*a Instituto Politécnico Nacional, SEPI ESIME Zacatenco, IPN, México D. F. Phone (52) 55-5729 6000 Ext. 54783, Fax (52) 55-5729 6000 Ext. 54754, gpolupan@ipn.mx, <sup>b</sup> Instituto Politécnico Nacional, SEPI ESIME Culhuacán, IPN, México D. F., gjarquin@mexico.com; c Universidad Autónoma del Estado de México. UAP –Nezahualcóyotl, juan\_jimenezg@yahoo.com.mx* 

**Palabras clave:** combustión del combustóleo, dos etapas, óxidos de nitrógeno, cálculo térmico, Generadores de vapor.

**Resumen.** En este trabajo se presenta el cálculo térmico del horno de un generador de vapor de 350 MW de la Planta Termoeléctrica "Villa de Reyes", México. Este generador de vapor posee cuatro niveles de quemadores tangenciales instalados en cada esquina del horno. El ejemplo de cálculo se presenta en una tabla con los resultados de los parámetros más significativos para cinco diferentes regímenes de carga 100%, 75%, 50%, 25% de E.C.R. (Régimen Continuo Eficiente) y para la carga M.R.C. (Máximo Régimen de Carga). De este análisis se obtuvo la dependencia de la temperatura en la salida del horno contra la carga térmica del generador de vapor. Los resultados de la temperatura de los gases de combustión a la salida del horno y la entalpía que estos poseen; son datos necesarios para analizar la superficie de intercambio de calor en la zona de sobrecalentadores y recalentadores.

Asimismo, se presenta el análisis de la formación de óxidos de nitrógeno (NOx) en el horno del generador de vapor de 350 MW quemando combustóleo a M.R.C., 100% y 75% que son las condiciones de operación de la planta termoeléctrica y con la inyección del combustible a dos etapas con las mismas condiciones de operación a fin de encontrar alternativas de disminución de la formación de NOx. Los resultados muestran una disminución de NOx al operar el generador de vapor a dos etapas de combustión en 257 ppm para M.R.C., 244 ppm para 100% de carga y de 213 ppm para el 75%, considerando como referencia las emisiones actuales que son 429 ppm.

### **1. INTRODUCCIÓN**

La combustion de combustibles fósiles provocan daños al medio ambiente. Los mayores elementos son el dióxido de carbono y el agua. Menores elementos son los óxidos de nitrógeno conocidos como NOx (J. Warnatz, et al., 2001). Los NOx dañan la salud del hombre y son los causantes del smog fotoquímico en las zonas urbanas. En este trabajo se desarrolla una propuesta con el objetivo de disminuir las emisiones de NOx en un generador de vapor de 350 MW que quema combustóleo. Este generador de vapor opera en la Planta Termoeléctrica "Villa de Reyes" (CFE, 2000), México.

El artículo se desarrolla en dos partes: cálculo térmico del horno y cálculo de la concentración de NOx. El desarrollo del método de cálculo térmico en los hornos de los generadores de vapor se fundamenta en el uso conjunto de investigaciones analíticas y empíricas con la aplicación de la teoría de similitud para el análisis de los procesos en el horno. Como resultado se obtiene la ecuación empírica de A. M. Gurvich que se basa en los parámetros de operación, características del combustible, aire y agua de alimentación, dimensiones geométricas del horno y arreglo de los quemadores para determinar la posición del núcleo de la flama y la temperatura de los gases en la salida del horno (Thermal design, 1998).

Aplicando la metodología de cálculo de NOx se determinan las emisiones de NOx actuales y se propone inyectar el combustible a dos etapas en el horno a fin de controlar las emisiones de NOx.

## **2. METODOLOGÍA DEL CÁLCULO TÉRMICO**

En los hornos de los generadores de vapor intervienen un gran número de variables operacionales y de diseño para el cálculo de la transferencia de calor. La ecuación principal para el cálculo térmico en los hornos de los generadores de vapor, se basa en la aplicación del método de similitud de los procesos térmicos del horno y en la ecuación adimensional propuesta por A. M. Gurvich de acuerdo a (Thermal design, 1998):

$$
\theta_{hogar}^{'} = \frac{T_{hogar}^{''}}{T_a} = \frac{Bo^{0.6}}{M \cdot B \pi^{0.3} + Bo^{0.6}}
$$
 (1)

Donde:

 $\theta_{hogar}$  es la temperatura relativa a la salida del horno ( $\theta_{hogar}^{\dagger} \leq 0.9$ ),

 $T_{\text{hogar}}^{\prime}$  es la temperatura de los productos de la combustión a la salida del hogar en *K*;

*Ta* Es la temperatura adiabática, *K*;

*Bo* Es el número de Boltzmann y *Bu* ~ es el número de Buger efectivo.

**2.1.** El parámetro *M* está determinado por la relación entre la posición relativa de la temperatura máxima de la llama y la altura del horno. Al quemar combustóleo se tiene:

$$
M = M_0 \left( 1 - 0.4 \cdot x_{quemad} \right) \overline{\beta_r}
$$
 (2)

Donde  $M_0 = 0.4$  para la combustión del combustóleo con arreglo de quemadores instalados en las paredes o en las esquinas de los hornos;  $x_{quenad}$  es la posición relativa del núcleo de la llama; *r*<sub>v</sub> es un parámetro que depende del exceso de aire y la recirculación de los gases.

*Mecánica Computacional Vol XXVII, págs. 1637-1648 (2008)* 1639

**2.2.** El número de Boltzmann se define con la ecuación:

$$
Bo = \frac{\varphi \cdot B_{calc} \cdot (Vc)_{promedio}}{5.67 \cdot 10^{-11} \cdot \psi_{promedio} A_{paredes} T_a^3}
$$
(3)

En la ecuación (3) la constante  $5.67 \cdot 10^{-11}$  es el coeficiente de radiación de cuerpo negro,  $kJ/m^2K^4$ ;  $B_{calc}$  es el consumo de combustible a 100% de carga,  $kg/s$ ;  $\varphi$  es el coeficiente de conservación de calor en el horno;  $(Vc)$ <sub>promedio</sub> es el calor específico promedio de los productos de la combustión para *1 kg* de combustóleo, *kJ kg* ; <sup>ψ</sup> *promedio* Coeficiente promedio de la eficiencia térmica de las paredes del horno;  $A_{paredes}$  es el área de las paredes del horno,  $m^2$ .

**2.2.1.** El consumo de combustible del generador de vapor está dado en la ecuación:

$$
B_{calc} = \frac{Q_{gv}}{Q_{disp} \cdot ET}, \frac{kg}{s}
$$
 (4)

Donde:

La cantidad total de calor útil en el generador de vapor  $(Q_{\alpha\nu})$  se obtiene con la ecuación:

$$
Q_{\rm gv} = G_{\rm vI}(h_{\rm vI} - h_{aa}) + G_{\rm vII}(h_{\rm vII}'' - h_{\rm vII}') + G_{\rm purga}(h' - h_{aa}), kJ_{\rm kg}
$$
\n(5)

donde:  $G_{vl}$ ,  $G_{vll}$ ,  $G_{pure}$  son los flujos de vapor primario, de vapor secundario y de purga respectivamente,  $kg/s$ ;  $h_{vl}$  y  $h_{aa}$  son las entalpías de vapor sobrecalentado y agua de alimentación, *kJ/kg*; *h'* es la entalpía del agua en el domo, *kJ/kg*; *h*<sub>VI</sub> y *h*<sub>VI</sub> son entalpías del vapor secundario en la entrada y en la salida del recalentador respectivamente, *kJ/kg.*

El calor disponible en el horno  $(Q_{\text{disp}})$  es la suma de la energía que entra con el combustible, con el aire y con los gases de recirculación y se calcula con la ecuación:

$$
Q_{\text{disp}} = PCI + Q_{\text{comb}} + Q_{\text{aire ext}}, \ \ kJ/kg \tag{6}
$$

Donde:

*PCI* es el poder calorífico inferior del combustible,  $kJ/kg$ ;  $Q_{comb}$  es el calor sensible del combustible, *kJ/kg*; *Qaire*.*ext* es el calor sensible del aire , *kJ/kg*;

El coeficiente de conservación del calor en el horno  $(\varphi)$  se calcula con la ecuación:

$$
\varphi = 1 - \frac{q_5}{ET + q_5} \tag{7}
$$

donde *q*5 es la pérdida de calor por el enfriamiento externo del generador de vapor; *ET*es la eficiencia térmica del generador de vapor (datos de la planta termoeléctrica).

**2.2.2.** El calor específico promedio de los productos de la combustión de *1 kg* de combustible líquido  $( Vc)_{\text{promedio}}$  de la ecuación (3) se calcula con la siguiente ecuación:

1640 *G. POLUPAN, G. JARQUIN LOPEZ, J.A. JIMENEZ GARCIA*

$$
(Vc)_{\text{promedio}} = \frac{Q_{\text{hogar}} - h_{\text{hogar}}^{*}}{T_a - T_{\text{hogar}}^{*}}, kJ_{\text{kgK}}^{\prime}
$$
\n(8)

La  $T_a$  en las ecuaciones (3) y (8) se determina en base a los cálculos de las propiedades termodinámicas de los productos de la combustión como  $T_a = f(Q_{\text{hogar}})$  considerando que *Qhogar* es el equivalente a la entalpía de los productos de la combustión adiabática.

La  $T_{\text{hoear}}$  es la temperatura de los gases en la salida del horno, es una incógnita a determinar. Para calcular la temperatura  $T_{\text{logar}}$  se usa el método de iteraciones. Para la primera iteración de los cálculos se emplea un valor de  $T_{\text{hoear}}^{\text{v}} = 1323K$ .

En la ecuación (8) el calor útil en el horno ( $Q_{\text{hogar}}$ ) se determina con la ecuación:

$$
Q_{hogar} = Q_{disp} \cdot \frac{100 - q_3 - q_4}{100 - q_4} + Q_{aire} \cdot Q_{aireext} + Q_{rec}, kJ_{kg} \tag{9}
$$

donde:

*q3* y *q4* son las pérdidas de calor por combustión incompleta química y mecánica respectivamente, se obtienen de las recomendaciones dadas en [1]; *Qaire* es el calor sensible del aire precalentado, *kJ/kg*; *Qrec* es el calor sensible de los gases de recirculación, *kJ/kg*.

La entalpía ( $h_{hogar}$ ) de la ecuación (8) corresponde a la temperatura ( $T_{hogar}$ ).

**2.3.** Para determinar la temperatura relativa de los gases a la salida del hogar ( $\theta_{\text{logar}}$ ) mediante la ecuación principal (1) falta agregar el número de Buger efectivo (*Bu*). Para esto, se utiliza la ecuación propuesta en la fuente:

$$
B\tilde{u} = 1.6 \cdot \ln\left(\frac{1.4 \cdot Bu^{2} + Bu + 2}{1.4 \cdot Bu^{2} - Bu + 2}\right)
$$
 (10)

En la ecuación (10) *Bu* es el número de Buger para los productos de la combustión en el horno del generador de vapor.

$$
Bu = k \cdot P \cdot s \tag{11}
$$

donde: *k* es el coeficiente de debilitamiento de la radiación de los gases en el horno, *1/m·MPa*; *P* es la presión en la cámara de combustión, *MPa*; *s* es el espesor de la capa de los gases que iluminan, *m*.

Finalmente la ecuación (1) se transforma en la ecuación (Jiménez García, J. A., 2008):

$$
T_{\text{logar}}^{\text{...}} = \frac{T_a}{1 + M \cdot B \pi^{0.3} \cdot \left(\frac{5.67 \cdot \psi_{\text{promedio}} \cdot A_{\text{paredes}} \cdot T_a^3}{10^{11} \cdot \varphi \cdot B_{\text{calc}} \cdot (V \cdot c)_{\text{promedio}}}\right)^{0.6}},\tag{12}
$$

## **2.4. Resultados del cálculo térmico**

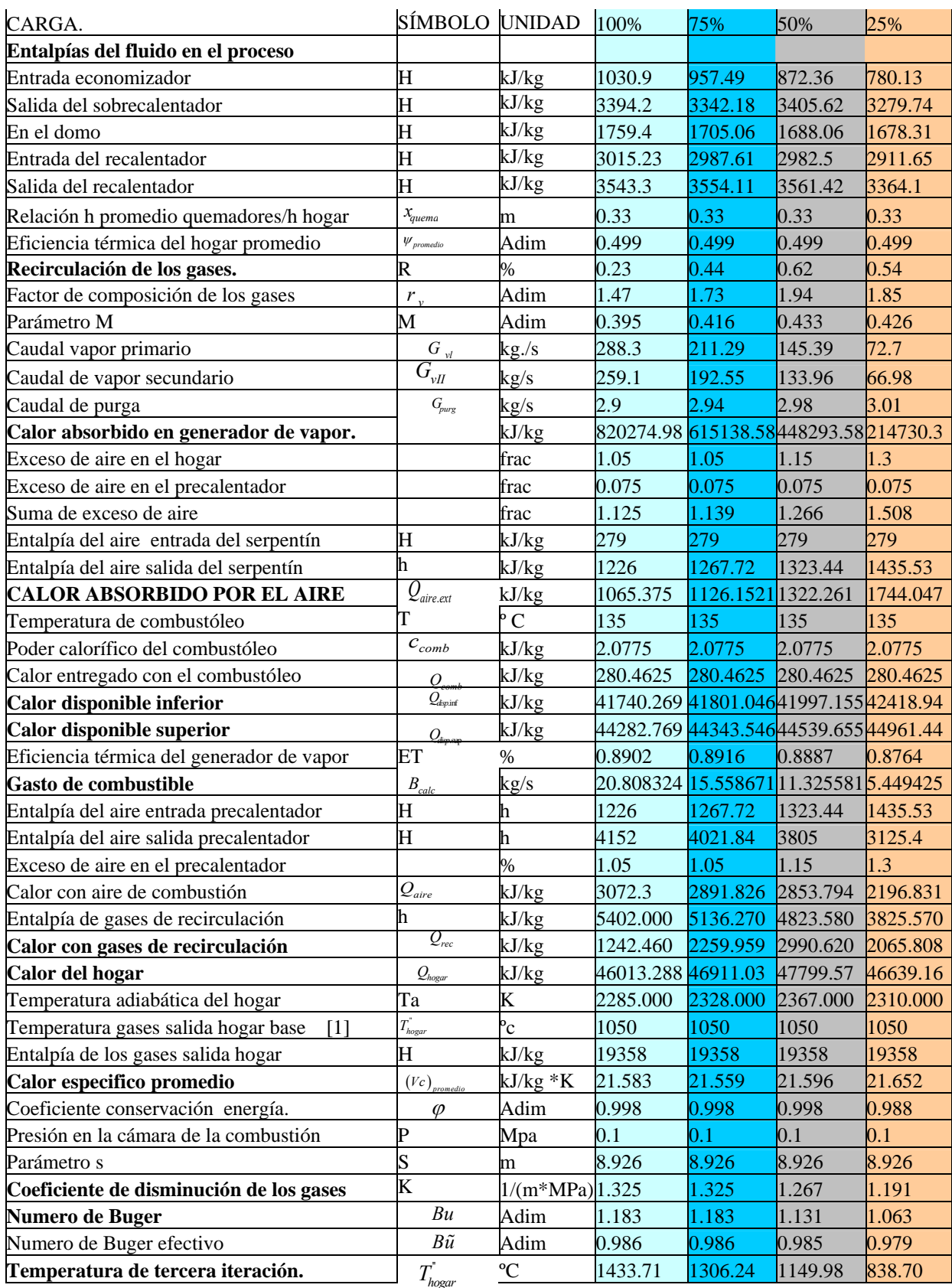

Tabla 1. Resultados del cálculo térmico del hogar a cargas parciales.

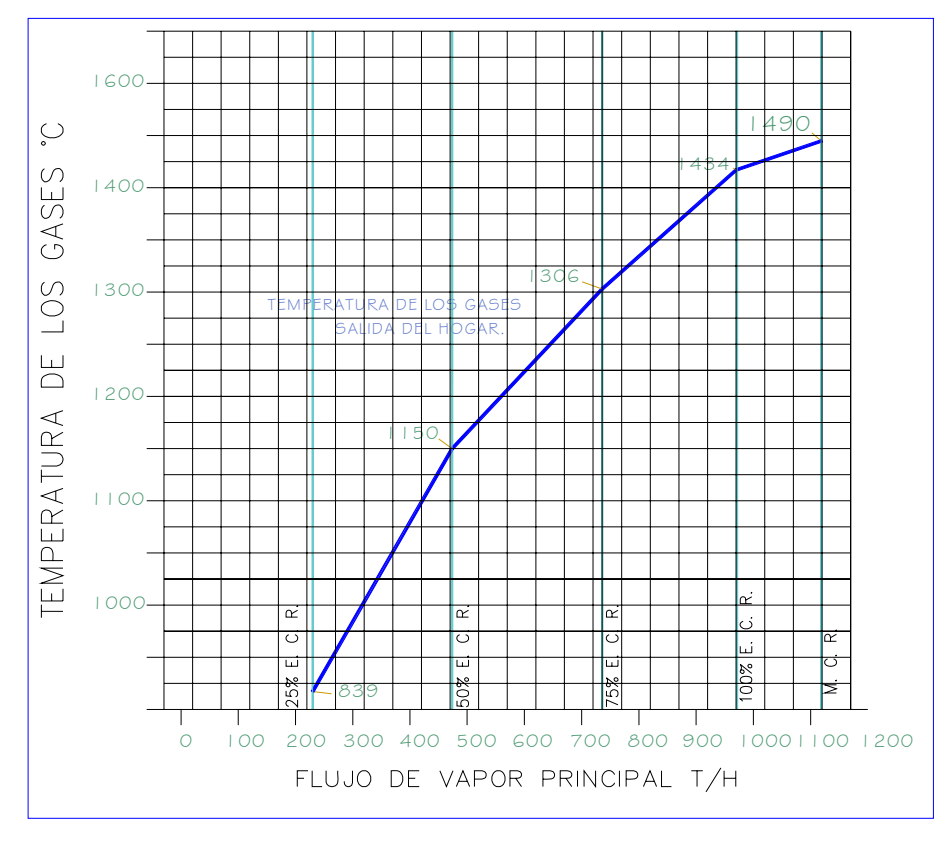

Figura 1.- Temperatura de los gases de combustión a la salida del hogar del generador de Vapor de 350 MW.

# **3. METODOLOGÍA DE CÁLCULO DE NOx**

La ecuación para calcular la concentración de óxidos de nitrógeno (en ppm) en productos de la combustión a la salida de la Zona de Combustión Activa (Roslyakov y Egorova, 1996 y 1997) y (Jarquin López G., 2006) es la siguiente:

Para la quema de combustóleo:

$$
C_{NO_x}^{combine} = [24.3 \cdot \exp\left(0.19 \frac{T_{ZCA} - 1650}{100}\right) - 12.3] \times [\exp(q_{ZCA}^{ref}) - 1] \times [15.1 + 2.8(\alpha_{ZCA} - 1.09) + 73.0(\alpha_{ZCA} - 1.09)^2 + 72.3(\alpha_{ZCA} - 1.09)^3 - 13.1 \cdot 7(\alpha_{ZCA} - 1.09)^4] \times \tau_{ZCA}
$$
\n(13)

Donde *C*<sup>combustoleo</sup> es la concentración de óxidos de nitrógenos en partes por millón (ppm).

#### **3.1. Temperatura promedio en la Zona de Combustión Activa**

La ecuación para calcular de la temperatura promedio en la zona de combustión activa del horno  $\overline{T}_{ZCA}$  es la siguiente:

$$
\overline{T}_{ZCA} = T_{ad} \left( 1 - \overline{\psi}_{ZCA} \right)^{0.25} \left( 1 - R^{1 + nR} \right)
$$
 (14)

Donde  $\overline{\psi}_{ZCA}$  es la eficiencia térmica promedio en la zona de combustión activa; *R* es el porcentaje de los gases de recirculación; *n* es el exponente que depende de la construcción de los ductos de inyección de gases de recirculación n=3.0 para inyección de gases de recirculación en el aire caliente que entra al hogar, y n=6.5 para inyección de gases de recirculación por el fondo del hogar del generador de vapor. La temperatura adiabática de la combustión del combustible  $T_{ad}$  (K) se calcula considerando que el calor disponible  $Q_{disp}$ ; que depende del poder calorífico inferior del combustible *PCI*, del calor absorbido por el aire  $Q_{\text{aire ext}}$  de una fuente externa, y del calor absorbido por el calentamiento del combustóleo *Qcombustible* que entran al hogar del generador de vapor.

### **3.2. Densidad de flujo de calor reflejado en la Zona de Combustión Activa**

El calor reflejado en la zona de combustión activa se determina por la ecuación:

$$
q_{ZCA}^{refl} = q_{ZCA}(1 - \overline{\psi}_{ZCA}), MW/m^2
$$
 (15)

El calor en la zona de combustión activa  $q_{ZCA}$  se calcula con la ecuación:

$$
q_{ZCA} = \frac{B \cdot (PCI + Q_{comb} + Q_{aire} + Q_{rec} + Q_{hum})}{A_{ZCA}}, kJ/m^2s
$$
 (16)

Donde *B* es el gasto de combustible,  $\frac{kg}{s}$ ,  $A_{ZCA}$  es el área de la zona de combustión activa,  $m^2$ ;  $PCI, Q_{comb}, Q_{aire}, Q_{rec}, Q_{hum}$  suman el calor disponible en el generador de vapor,  $kJ/kg$ . La eficiencia térmica promedio de las superficies en la zona de combustión activa es:

$$
\overline{\psi}_{ZCA} = \Sigma \psi_i A_i / \Sigma A_i \tag{17}
$$

#### **3.3. Exceso de aire en la Zona de Combustión Activa**

El coeficiente de exceso de aire se define por el coeficiente de exceso de aire en el horno y el aire que viene con los gases de recirculación:

$$
\alpha_{ZCA} = \alpha_{horno} + \Delta\alpha_{gasrec} = \alpha_{horno} + R(\alpha_{gasrec} - 1)
$$
 (18)

#### **3.4. Tiempo de residencia de los productos de la combustión**

El tiempo de residencia de los productos de la combustión en la zona de combustión activa está determinado por la ecuación:

$$
\tau_{ZCA} = \frac{a \cdot b \cdot C_{ZCA}^{R,g} \cdot \xi}{B \cdot V_{gas}^{R,g} \cdot (\overline{T}_{ZCA} / 273)}, s \tag{19}
$$

*ξ* es el coeficiente de llenado con flujo ascendente de productos de la combustión y se determinó de 0.70 (Roslyakov y Egorova, 1997) y (Jarquin López G., 2006).

Al determinar la altura de la ZCA se deben obtener de los planos del generador de vapor sus parámetros geométricos. Además se debe saber la relación de volúmenes de productos de la combustión en la ZCA.

1644 *G. POLUPAN, G. JARQUIN LOPEZ, J.A. JIMENEZ GARCIA*

$$
C_{ZCA}^{R,g} = C_{ZCA} \frac{V_{ZCA}^{R,g}}{V_{ZCA}} \, ; \tag{20}
$$

Donde  $V_{ZCA}$  se calcula con la ecuación:

$$
V_{ZCA} = \beta \cdot V_{gas}^{0} + 1.0161(\alpha_{horno} - \beta)V_{aire}^{0}, m^{3}
$$
 (21)

Para los volúmenes de los productos de la combustión con volumen de gases de recirculación y con volumen de agua inyectada dentro de la ZCA, se utiliza la siguiente fórmula:

$$
V_{ZCA}^{R,g} = \beta \cdot V_{gas}^{0} + 1.0161(\alpha_{quem} - \beta)V_{aire}^{0} + 1.29g + R\left[V_{gas}^{0} + 1.0161(\alpha_{gasrec} - 1)V_{aire}^{0} + 1.24g\right], m^{3} (22)
$$

### **4. CONSTRUCCIÓN ACTUAL DE GENERADOR DE VAPOR DE 350 MW**

El horno del generador de vapor de 350 MW se muestra en la figura 2.

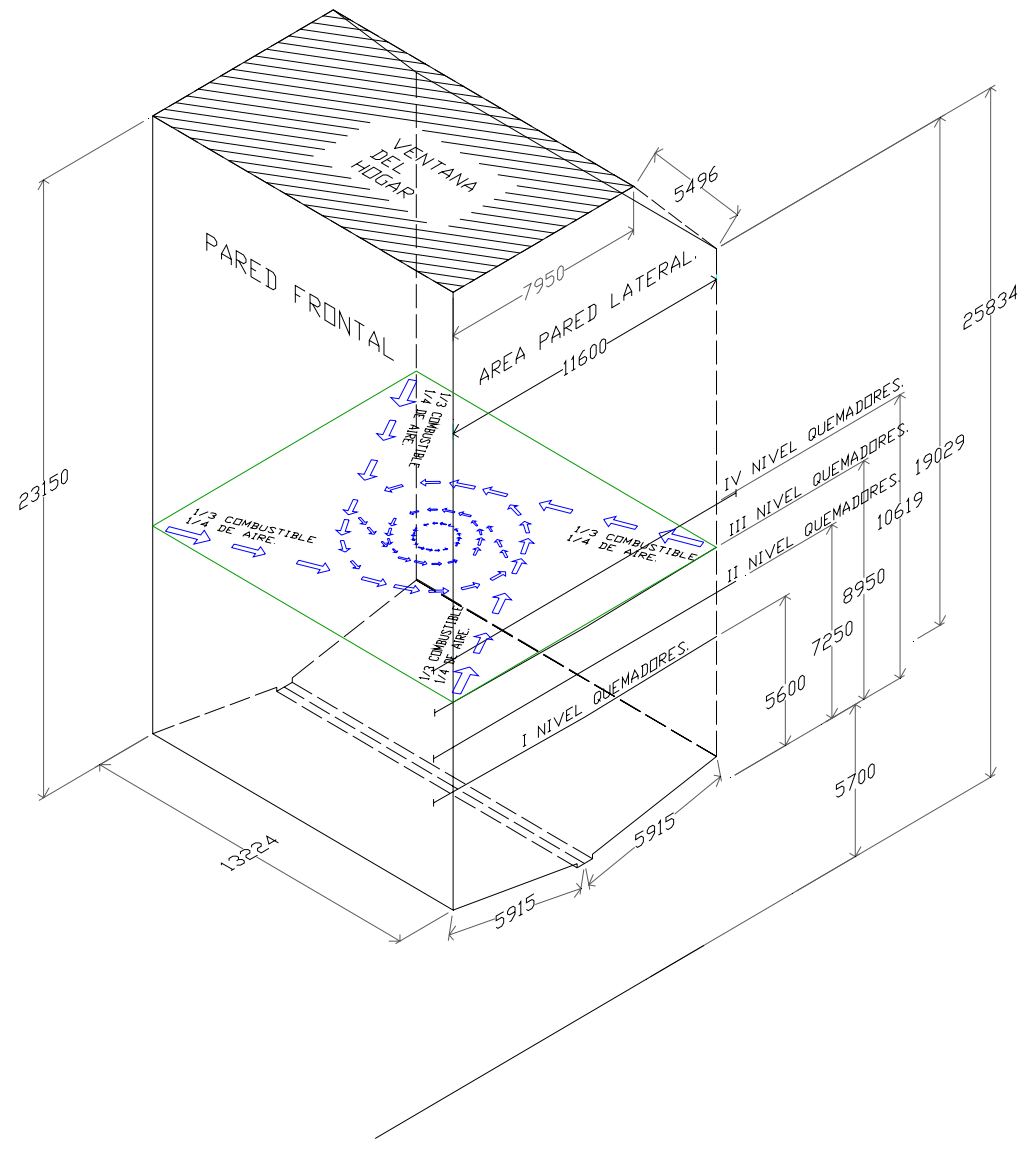

Fig. 2. Construcción del generador de vapor de 350 MW con esquema de inyección de combustóleo a dos etapas.

### **5. EMISIÓN DE NOX ACTUAL DEL GENERADOR DE VAPOR DE 350 MW**  *Mecánica Computacional Vol XXVII, págs. 1637-1648 (2008)* 1645

En la figura 3 se muestra el hogar del generador de vapor de 350 MW y su ZCA cuando se emplean inyección de combustible por los cuatro niveles de quemadores, la figura 4 muestra la ZCA cuando se inyecta el combustible a dos etapas, es decir que el 100% del combustóleo se inyecta por los tres primeros niveles de quemadores, reduciendo la ZCA. Los parámetros térmicos del generador de vapor se muestran en la tabla 2.

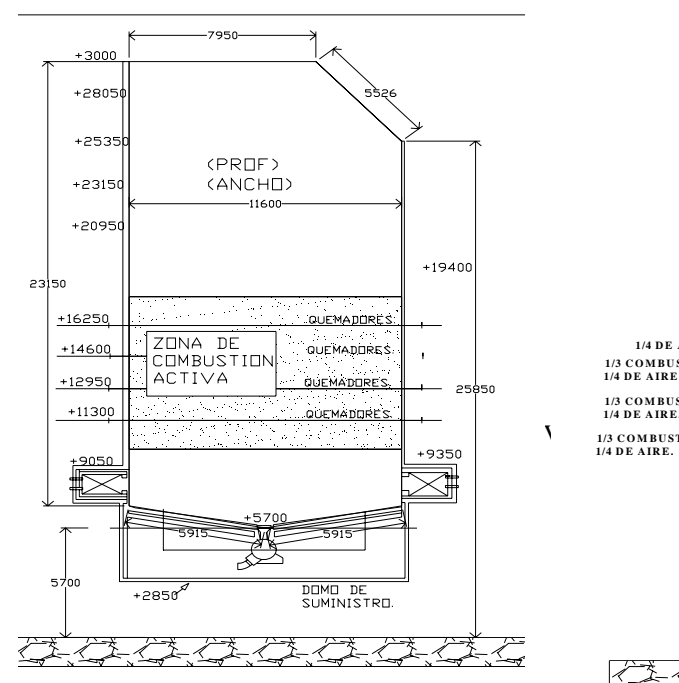

Fig. 3. hogar del generador de vapor con ZCA.

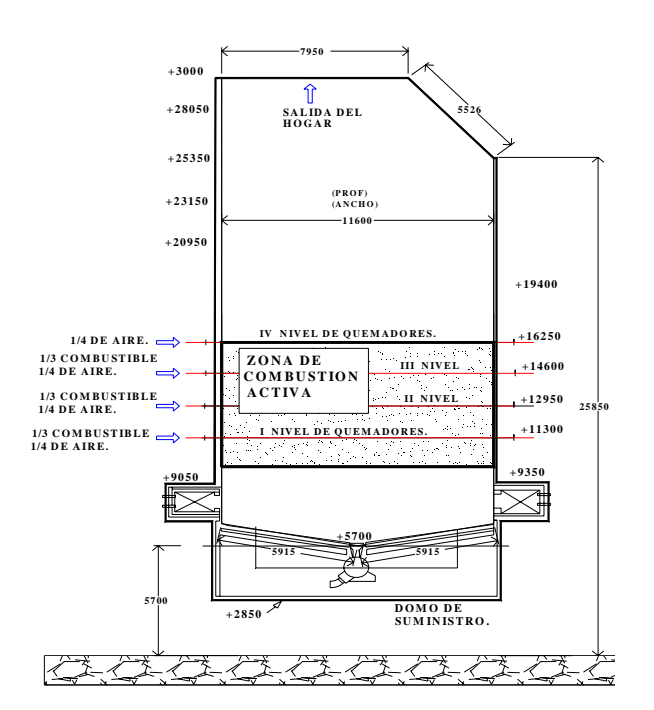

Fig. 4. hogar del generador de vapor con ZCA con combustión a 2 etapas.

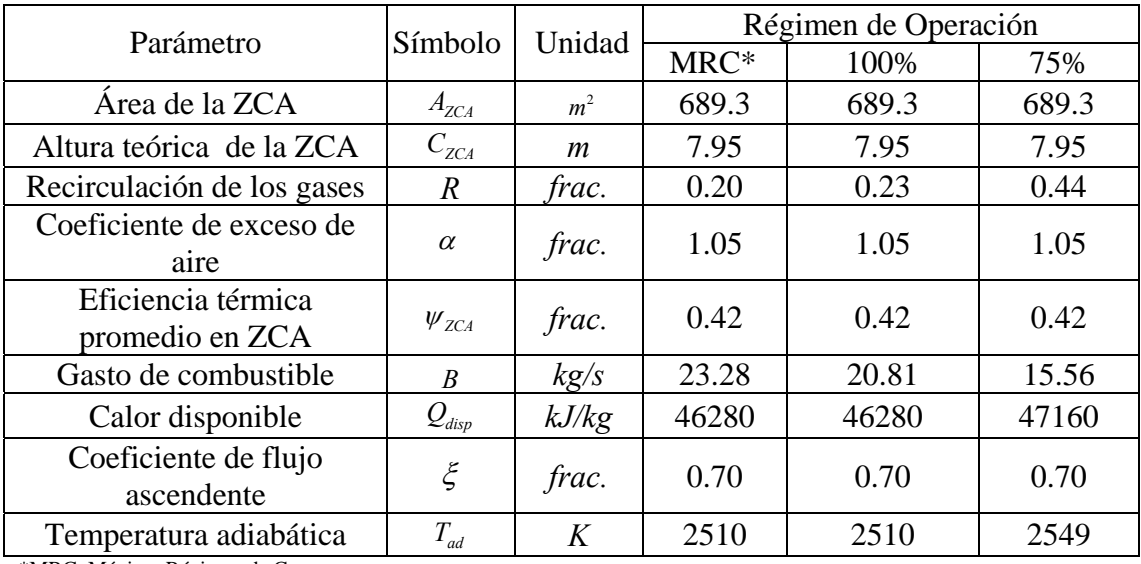

\*MRC; Máximo Régimen de Carga

Tabla 2. Parámetros térmicos del hogar del GV de 350 MW. Cargas térmicas de M.R.C., 100% y 75%.

#### 1646 *G. POLUPAN, G. JARQUIN LOPEZ, J.A. JIMENEZ GARCIA*

# **6. CÁLCULO DE NOx PARA CARGA 100% BAJO RÉGIMEN DE OPERACIÓN ACTUAL**

Los parámetros significativos del cálculo de NOx a diferentes regimenes de carga bajo las características actuales de operación del generador de vapor se muestran en la tabla 3.

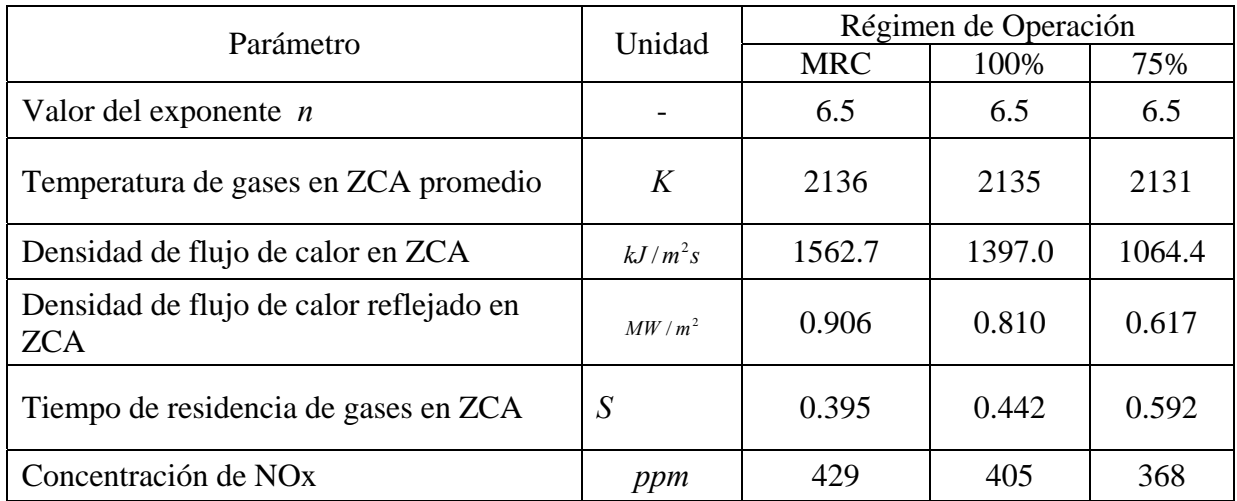

\*MRC: Máximo Régimen de Carga

Tabla 3. Resultados de la concentración de NOx para la condición actual. Cargas de MRC, 100% y 75%.

## **7. EMISIÓN DE NOx CON INYECCIÓN DE COMBUSTIBLE A DOS ETAPAS**

En la combustión a dos etapas (figura 4) se inyecta el combustible por los primeros tres niveles de quemadores con lo que se obtienen modificaciones de los parámetros de la ZCA. El grado de combustión  $\beta$  mínimo para un exceso de aire  $\alpha$  dado, es siempre en 0.14 menor a  $\alpha$ . Para un  $\alpha$  = 0.78 el grado de combustión mínimo  $\beta$  es 0.64.

### **7.1. Cálculo de la concentración de NOx a dos etapas de combustión**

Los parámetros preliminares de la ZCA se muestran en la tabla 4. Estos parámetros son los parámetros térmicos necesarios para estudiar la combustión a dos etapas en el generador de vapor. El empleo de dos etapas de combustión en el horno se emplea para modificar los parámetros de operación del generador de vapor.

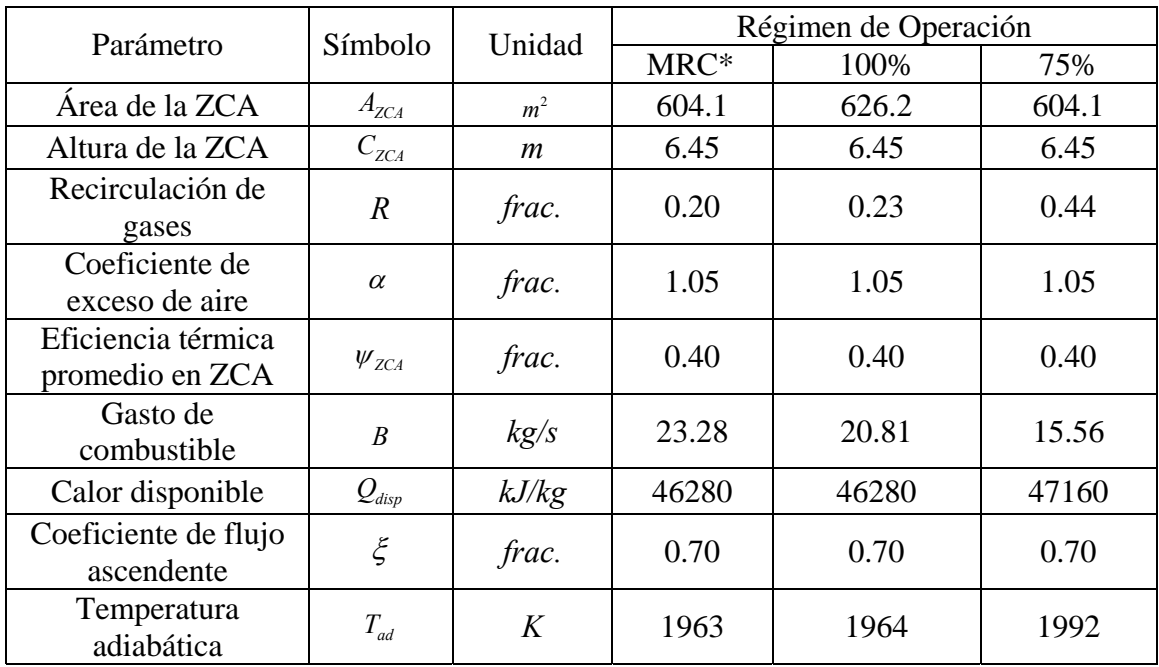

\*MRC; Máximo Régimen de Carga

Tabla 4. Parámetros térmicos del hogar del GV de 350 MW. Cargas térmicas de M.R.C., 100% y 75%.

Los resultados de la concentración de NOx se muestran en la tabla 5. Estos resultados corresponden a la inyección de combustible a dos etapas.

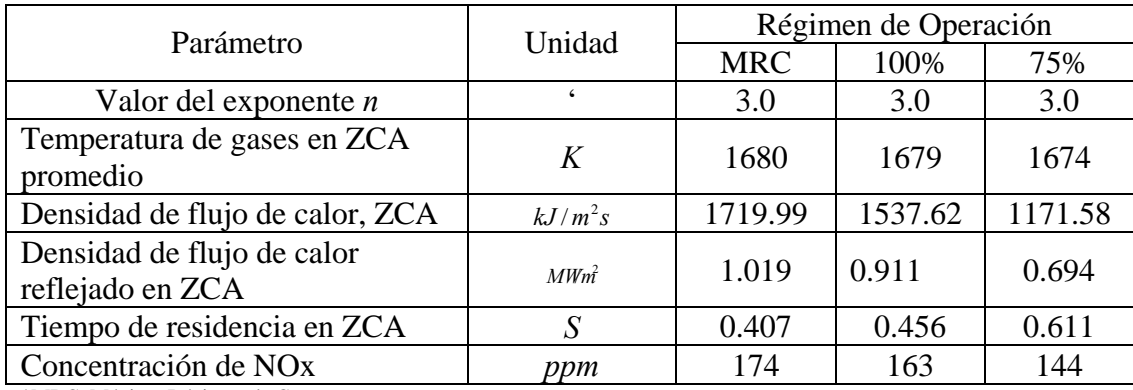

\*MRC; Máximo Régimen de Carga

Tabla 5. Parámetros del cálculo de NOx Con combustión a dos etapas. Cargas térmicas: M.R.C. ,100% y 75%

Actualmente el generador de vapor opera a combustión completa inyectando el combustible en cantidades iguales por sus cuatro niveles de quemadores conformados por dieciséis quemadores de combustible, con el sistema de combustión a dos etapas se regulan los quemadores de combustóleo de tal forma que el combustible solo se inyecta por los tres niveles inferiores de quemadores; (12 quemadores). Con esta modificación se obtiene cambios el los parámetros de la ZCA. Disminuyendo la temperatura en la zona de combustión activa.

La figura 5 muestra la concentración de NOx actual del generador de vapor y la emisión de NOx a dos etapas para el régimen de carga MRC, 100%, 75%.

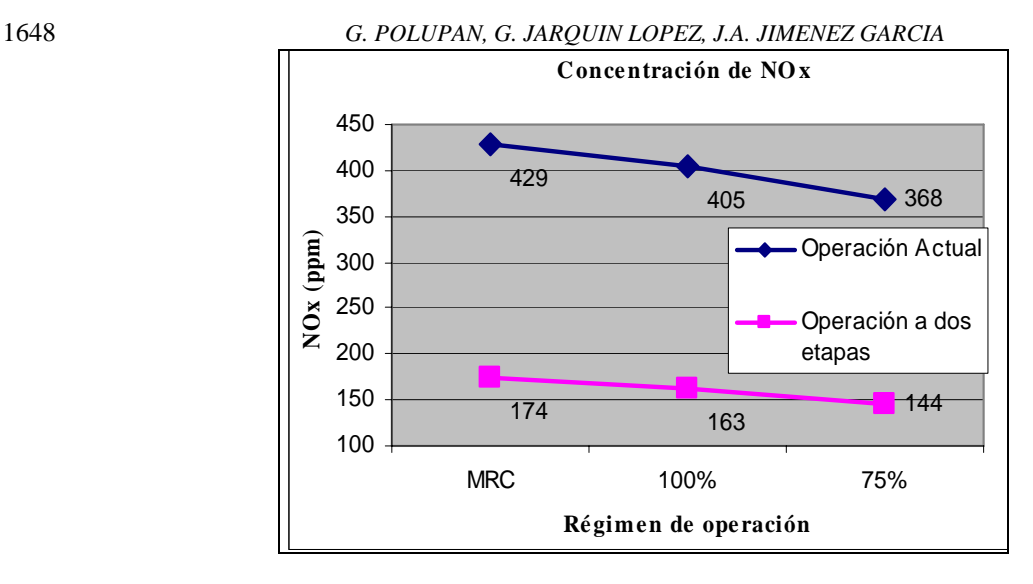

Fig. 5. Concentración de NOx a condiciones actuales y a dos etapas, para carga MRC, 100% y 75%.

### **8. CONCLUSIONES**

Aplicando la metodología del cálculo térmico se obtiene la temperatura de los gases de combustión en la salida de los hogares de los generadores de vapor. La temperatura obtenida antes del banco de tubos de agua; es un dato estrictamente necesario para determinar el área necesaria de transferencia de calor en la zona de sobrecalentadores y recalentadores. El conocimiento de esta temperatura es la base que permitirá diseñar nuevos arreglos en los generadores de vapor y de recirculación de los gases para modificar sus regímenes de operación. En este artículo se aplica la metodología de cálculo de NOx y conjuntamente con la aplicación de la combustión a dos etapas en el horno para controlar la emisión de NOx. Los resultados muestran una disminución a la emisión de NOx al operar el generador de vapor a dos etapas de combustión en 257 ppm para MRC, 244 ppm para 100% de carga y de 213 ppm para el 75%. Al aplicar la combustión a dos etapas en el horno del generador de vapor, las características de combustión cambian y también la posición del núcleo de la flama cambia, con lo que es posible disminuir la emisión de contaminantes hasta en un 50% en comparación a los que existen actualmente.

### **REFERENCIAS**

- Comisión Federal de Electricidad (CFE) de México. Instructivo de Operación y Parámetros del proceso térmico del Generador de Vapor de la central termoeléctrica Villa de Reyes. San Luis Potosí, México.
- Jarquin López G. Estudio de la formación de NOx en generadores de vapor que queman combustóleo y gas natural. Tesis de Doctorado, Instituto Politécnico Nacional. México D.F. 2006.
- Jimenez García J. A. Análisis de la formación de NOx en el generador de vapor de 350 MW quemando combustóleo. Tesis de Maestría. Instituto Politécnico Nacional. México D.F. 2008.
- J. Warnatz, U. Maas, R. W. Dibble. Combustion: Physical and Chemical Fundamentals, modeling and simulation, experiments, pollutant formation. 3rd edition. Springer, 2001
- Roslyakov P.V. and Egorova L.E. Influence of the basic characteristics of active burning zone on nitrogen oxides formation. Thermal Engineering, 1996, pp.22-26.
- Roslyakov P.V. and Egorova L.E. Method of calculation of nitrogen oxide formation in hot water and steam boilers. Thermal Engineering, #4, 1997, pp.67-74.
- Thermal design for power boilers. Standard Method. Sankt-Petersburg, CKTI-VTI, 1998. Traducción del idioma Ruso.